## $N<sup>°</sup>$  23

Назовём нетривиальным делителем натурального числа его делитель, не равный единице и самому числу. Например, у числа 6 есть два нетривиальных делителя: 2 и 3. Найдите все натуральные числа, принадлежащие отрезку [289123456; 389123456] и имеющие ровно три нетривиальных делителя. Для каждого найденного числа запишите в ответе его наибольший нетривиальный делитель.

Ответы расположите в порядке возрастания (в отдельные поля для ответов).

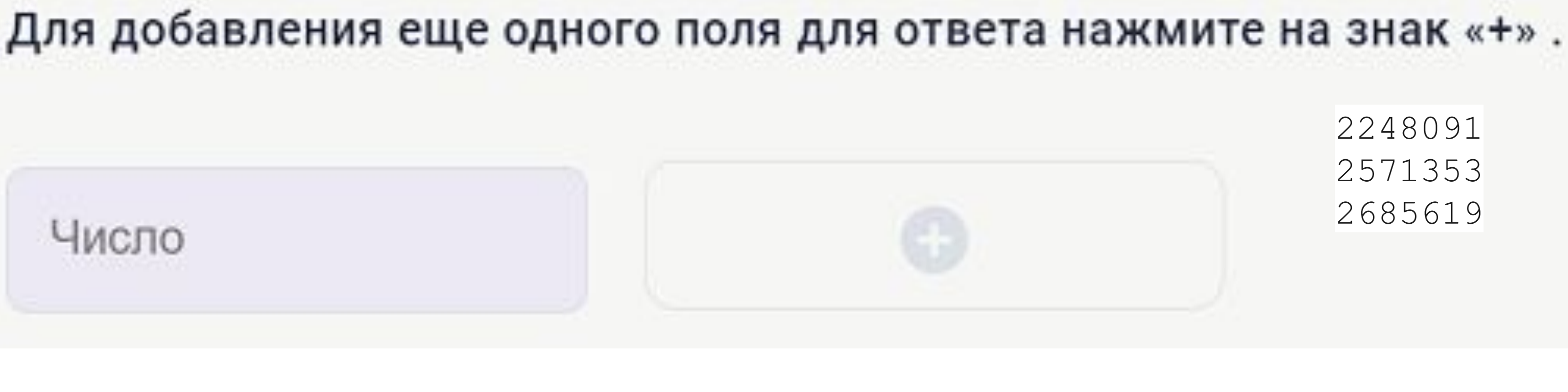

print (289123456\*\*0.5) print (389123456\*\*0.5)  $i1 = 17004$  $i2 = 19725$  $print(17004**0.5)$ print (19725 \* \* 0.5)  $print(131**3)$  $print(137**3)$  $print(139**3)$